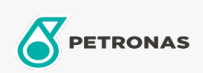

## Industriële smeermiddelen

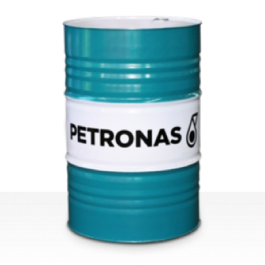

## PETRONAS Grease LiX Syn 2/100

## Assortiment:

Lange omschrijving: PETRONAS Grease LiX SYN 2/100 is een synthetische lithium complex vet die speciaal is ontworpen voor zwaar belaste lagers op hoge temperaturen en in natte en corrosieve omgevingen.

**A**Veiligheidsvoorschriften

Smeerzeeptype - Only for IML-Grease:

Industriespecificaties: DIN 51502 KPHC2N-40 ISO 12924 L-XD(F)DIB2

Sector (s): Cement, Bouw, Algemene productie, Papier en pulp, Stroomopwekking (kool), Stroomopwekking (nucleair), Spoorweg, Suiker, Bovengrondse mijnbouw, Ondergrondse mijnbouw